# **BAB III**

## **METODOLOGI PENELITIAN**

### **3.1 Subjek dan Objek Penelitian**

#### **3.1.1 Subjek Penelitian**

Subjek yang digunakan pada penelitian ini data penjualan produk di sebuah *e-commerce* Tokopedia di Indonesia. Data diambil dari bulan april hingga juni 2022. Parameter yang digunakan untuk mendukung penelitian berupa kenaikan penjualan, kategori dan nama produk.

#### **3.1.2 Objek Penelitian**

Objek penelitian adalah data penjualan produk di *e-commerce*. Data transaksi yang memiliki item-item barang yang dibeli oleh *customer*. Atribut yang digunakan untuk analisis adalah kenaikan penjualan, kategori produk, kota pengiriman, Harga.

## **3.2 Alat dan Bahan**

Menggunakan alat dan bahan penelitian dalam penelitian ini sebagai penunjang keberhasilan penelitian. Adapun alat dan bahan yang dimaksud yaitu:

## **3.2.1 Alat**

Alat yang digunakan dalam penelitian terdapat dua jenis yaitu perangkat keras *(hardware)* dan perangkat lunak *(software),* adapun rinciannya sebagai berikut :

1. Perangkat Keras *(Hardware)*

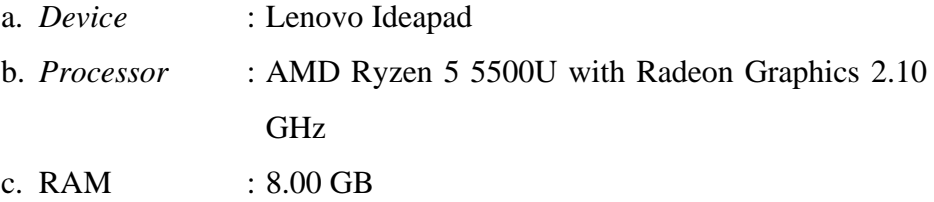

## 2. Perangkat Lunak *(Software)*

- a. Sistem Operasi : *Windows 11 Home Single Language*
- b. Bahasa

Pemrograman *:* Python

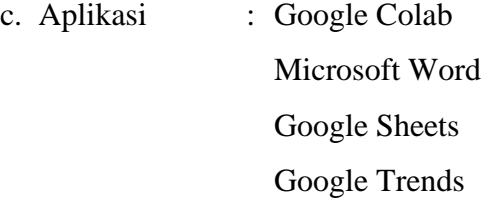

## **3.2.2 Bahan**

Bahan yang untuk penelitian ini adalah data transaksi penjualan dalam menganalisis Market Basket Analysis dari *e-commerce* Tokopedia. Data transaksi yang dilakukan oleh *customer behavior*sejak bulan april hingga juni 2022 sebanyak 34184 baris.

#### **3.3 Diagram Alir Penelitian**

Pada penyusunan laporan penelitian ini terdapat tahap-tahapan dalam melakukan penelitian, berikut adalah diagram alir saat penelitian dan proses dalam penelitian yang dilakukan pada penyusunan laporan ini :

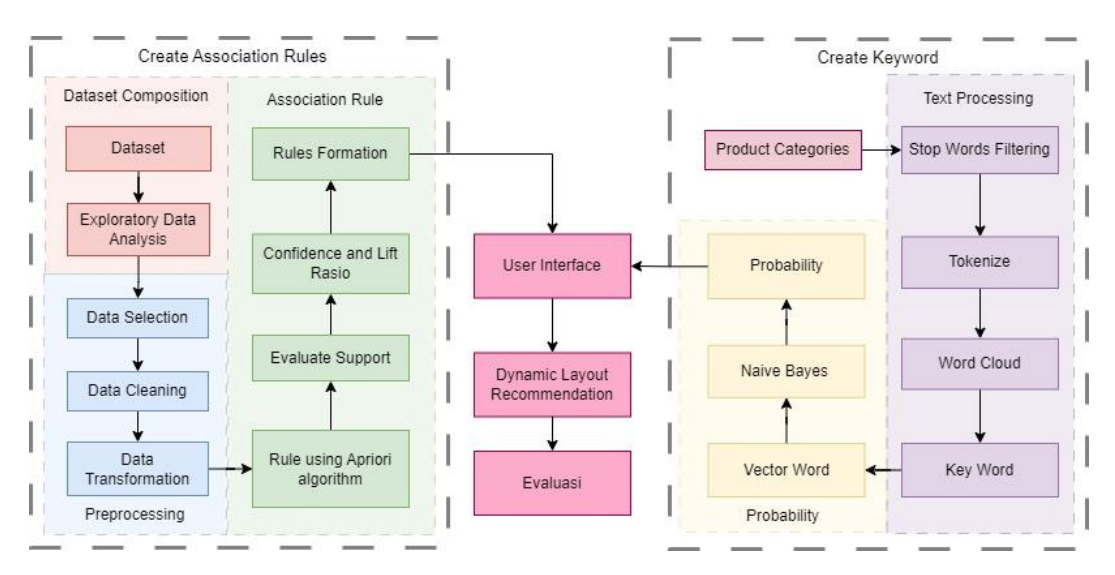

Gambar 3.1 Diagram Alir Penelitian

#### **3.3.1 Pengumpulan Dataset**

Pengumpulan data menjadi faktor yang terpenting dalam keberhasilan penelitian. Data yang dimiliki akan digunakan dalam pengujian hipotesis atau menjawab pertanyaan dari rumusan masalah dan sebagai dasar untuk mendapatkan kesimpulan atau keputusan [48]. Mengidentifikasi *database* yang yang sudah disediakan agar relevan dengan penelitian.

Pengumpulan *database* yang digunakan merupakan data transaksi penjualan pada e-commerce Tokopedia. Data yang diperoleh tersimpan dalam file *Excel.* Data yang diperoleh dari transaksi produk yang ada di e-commerce berupa *Link* Produk, *Hyperlink*, Nama Produk, *Link* Toko, *Hyperlink2*, Nama Toko, Harga, Harga Atas, Omset Minimum, Jumlah Terjual, Jumlah *Review*, Jumlah *Rating*, *Valid Order*, Kategori1, Kategori2, "Kategori3", Kota Pengiriman, Penjualan Sebelumnya, Kenaikan Penjualan, Persentase Kenaikan Penjualan, *Review* Sebelumnya, Kenaikan *Review* Sebelumnya, Persentase Kenaikan *Review*. Jumlah data yang didapatkan data transaksi penjualan pada bulan april dan juni 2022 yang bersumber dari e-commerce. Data yang digunakan dalam proses ini mencakup data penjualan pada bulan April dan Juni di *e-commerce.* Data yang digunakan sebanyak 34184 baris data, didalamnya terdapat informasi penjualan yang digunakan dalam proses analisis *customer behavior*. Dari data yang sudah dikumpulkan, hanya menggunakan 3 kolom yaitu "Kategori3", "KenaikanPenjualan" dan "NamaProduk".

|   |                                  |                    |            |                                                 |                  |                        |                | $\mathbf{u}$ |                |            |                |              |               |                                                     |     |                |                     |
|---|----------------------------------|--------------------|------------|-------------------------------------------------|------------------|------------------------|----------------|--------------|----------------|------------|----------------|--------------|---------------|-----------------------------------------------------|-----|----------------|---------------------|
|   | <b>inkProduk</b>                 | Hyperlink          | NamaProduk | LinkToka                                        | Hyperlink2       | NamaToko               | Harga          |              | HargaAtas      |            |                | OmsetMinimum | JumlahTerjual | JumlahRevi JumlahRat ValidOrder Kategori1 Kategori2 |     |                |                     |
|   | https://www.toko                 | Link Produk        |            | stik / stick xbox kal https://www.tokor         | Link Toko        | <b>DSgameshop</b>      | <b>Rp</b>      | 102,000      | Rp             | 102,000    | Rp             | 497.760,000  | 4,880         | 2.024                                               | 4.7 | 41,48% Gaming  | Aksesoris Game Con  |
|   | https://www.toko Link Produk     |                    |            | Vertical Stand /Cor https://www.tokor           | Link Toko        | <b>Butikgames</b>      | Ro             | 200,000      | Rp             | 200,000    | Rp             | 285,200,000  | 1,426         | 853                                                 | 49  | 59.82% Gaming  | Aksesoris Game Cons |
|   | https://www.toko                 | <b>Link Produk</b> |            | AC Adaptor Charge https://www.toko              | Link Toko        | Timur Game Shop        | Rp             | 28,000       | Ro             | 28,000     | Rp             | 66,500,000   | 2.375         | 936                                                 | 4.9 | 39.41% Gaming  | Aksesoris Game Con  |
|   | https://www.toko                 | <b>Link Produk</b> |            | KABEL NDS LITE UShttps://www.toko               | Link Toko        | cello game             | <b>Rn</b>      | 13,000       | R <sub>D</sub> | 13,000     | <b>Rp</b>      | 25,610,000   | 1,970         | 591                                                 | 4.9 | 30,00% Gaming  | Aksesoris Game Con  |
| 6 | https://www.toko: Link Produk    |                    |            | Kabel Cable AV RC https://www.toko              | Link Toko        | Timur Game Shop        | <b>Rp</b>      | 8,500        | R <sub>D</sub> | 8,500      | Rp             | 35,810,500   | 4,213         | 802                                                 | 4.8 | 19,04% Gaming  | Aksesoris Game Con  |
|   | https://www.toko                 | <b>Link Produk</b> |            | KABEL AUX MERAH https://www.tokor               | <b>Link Toko</b> | cello game             | Rp             | 13,000       | <b>Rp</b>      | 13,000 Rp  |                | 37,700,000   | 2,900         | 828                                                 | 4.8 | 28,55% Gaming  | Aksesoris Game Con  |
| 8 | https://www.toko Link Produk     |                    |            | STIK PC XBOX 360 I https://www.tokor            | Link Toko        | cello game             | R <sub>D</sub> | 125,000      | Rp             | 125,000    | Rp             | 17,250,000   | 138           | 665                                                 | 4.9 | 481.88% Gaming | Aksesoris Game Cons |
|   | https://www.toko: Link Produk    |                    |            | Kabel Komponen Chttps://www.toko                | <b>Link Toko</b> | <b>Timur Game Shop</b> | <b>Rp</b>      | 29,000       | Rp             | 29,000 Rp  |                | 54,868,000   | 1.892         | 975                                                 | 4.7 | 51.53% Gaming  | Aksesoris Game Con  |
|   | 10 https://www.toko: Link Produk |                    |            | Kabel charger mini https://www.tokor            | Link Toko        | MPGAME                 | Rp             | 10,625       | R <sub>D</sub> | 10,625 Rp  |                | 19,178,125   | 1.805         | 515                                                 | 4.9 | 28.53% Gaming  | Aksesoris Game Con  |
|   | 11 https://www.toko              | <b>Link Produk</b> |            | Kabel Usb Charger https://www.toko              | <b>Link Toko</b> | Matahari Game          | <b>Rp</b>      | 6,900        | <b>Rp</b>      | 6,900      | <b>Rp</b>      | 12,640,800   | 1.832         | 585                                                 | 4.9 | 31.93% Gaming  | Aksesoris Game Con  |
|   | 12 https://www.toko              | <b>Link Produk</b> |            | KABEL USB CHARG https://www.toko                | Link Toko        | cello game             | Rp             | 15,000       | Rp             | 15,000 Rp  |                | 20,850,000   | 1,390         | 628                                                 | 4.8 | 45.18% Gaming  | Aksesoris Game Con  |
|   | 13 https://www.toko              | <b>Link Produk</b> |            | Stick Kabel Xbox 3t https://www.toko            | Link Toko        | <b>Butikgames</b>      | Ro             | 125,000      | <b>Rp</b>      | 125,000    | Rp             | 227,000,000  | 1,816         | 879                                                 | 4.7 | 48.40% Gaming  | Aksesoris Game Con  |
|   | 14 https://www.tokor             | Link Produk        |            | Kabel Cable AV Pla https://www.toko             | Link Toko        | Timur Game Shop        | Rn.            | 11,800       | <b>Rp</b>      | 11,800     | Rp             | 23,470,200   | 1,989         | 662                                                 | 4.8 | 33,28% Gaming  | Aksesoris Game Cons |
|   | 15 https://www.toko              | <b>Link Produk</b> |            | Kabel Cable Power https://www.toko              | Link Toko        | Timur Game Shop        | Ro             | 6,500        | Rp             | 6,500 Rp   |                | 17,686,500   | 2,721         | 546                                                 | 4.9 | 20.07% Gaming  | Aksesoris Game Con  |
|   | 16 https://www.toko: Link Produk |                    |            | Kabel USB stick stil https://www.toko           | Link Toko        | Speed Game             | Rn             | 9,000        | Ro             | 9,000      | Rp             | 15,588,000   | 1.732         | 439                                                 | 4.9 | 25.35% Gaming  | Aksesoris Game Cons |
|   | 17 https://www.tokor Link Produk |                    |            | DOBE Multifunctio https://www.toko              | Link Toko        | Timur Game Shop        | <b>Rp</b>      | 173,000      | Rp             | 173,000    | Rp             | 123,695,000  | 715           | 430                                                 | 4.9 | 60.14% Gaming  | Aksesoris Game Con  |
|   | 18 https://www.toko              | <b>Link Produk</b> |            | KABEL CHARGER S https://www.tokor               | Link Toko        | STAR JAYA SHOP         | Rn             | 9,900        | Ro             | 9,900      | R <sub>D</sub> | 19,879,200   | 2,008         | 362                                                 | 4.9 | 18,03% Gaming  | Aksesoris Game Con  |
|   | 19 https://www.toko Link Produk  |                    |            | STICK XBOX 360 K/ https://www.toko              | Link Toko        | Turtle Games & To Ro   |                | 100,000 Rp   |                | 100,000    | Rp             | 16,700,000   | 167           | 411                                                 | 4.9 | 246.11% Gaming | Aksesoris Game Con  |
|   | 20 https://www.toko: Link Produk |                    |            | XBOX One Wireles: https://www.toko              | Link Toko        | <b>Butikgames</b>      | <b>Rn</b>      | 285,000 Rp   |                | 285,000 Rp |                | 162.735.000  | 571           | 358                                                 | 4.9 | 62.70% Gaming  | Aksesoris Game Cons |
|   | 21 https://www.tokor Link Produk |                    |            | Charger Stand - Co https://www.toko             | Link Toko        | Super-Gameshop         | <b>Rp</b>      | 250,000 Rp   |                | 250,000 Rp |                | 166,000,000  | 664           | 355                                                 | 4.9 | 53.46% Gaming  | Aksesoris Game Cons |
|   | 22 https://www.toko              | <b>Link Produk</b> |            | PS2 To HDMI Adap https://www.toko               | Link Toko        | Timur Game Shop        | -Rp            | 45,000       | Rp             | 45,000 Rp  |                | 45,855,000   | 1.019         | 516                                                 | 4.8 | 50,64% Gaming  | Aksesoris Game Con  |
|   | 23 https://www.toko: Link Produk |                    |            | Kabel Komponen Chttps://www.toko                | Link Toko        | Speed Game             | <b>Rn</b>      | 30,000       | <b>Rp</b>      | 30,000 Rp  |                | 23.310.000   | 777           | 446                                                 | 4.8 | 57.40% Gaming  | Aksesoris Game Con: |
|   | 24 https://www.tokor Link Produk |                    |            | Charger adaptor N https://www.toko              | Link Toko        | Techno S General / Ro  |                | 34,000       | R <sub>D</sub> | 34,000 Rp  |                | 28,050,000   | 825           | 339                                                 | 4.9 | 41.09% Gaming  | Aksesoris Game Con  |
|   | 25 https://www.toko: Link Produk |                    |            | USB Power Cable # https://www.toko              | Link Toko        | Timur Game Shop        | <b>Ro</b>      | 10,300       | -Rp            | 10,300     | Rp             | 9,403,900    | 913           | 338                                                 | 4.9 | 37.02% Gaming  | Aksesoris Game Cons |
|   | 26 https://www.toko Link Produk  |                    |            | SD2VITA CONVERT https://www.toko                | Link Toko        | <b>DSgameshop</b>      | Rp             | 25,000       | Rp             | 25,000 Rp  |                | 34,650,000   | 1,386         | 387                                                 | 4.8 | 27.92% Gaming  | Aksesoris Game Con  |
|   | 27 https://www.toko: Link Produk |                    |            | Kabel USB Chargini https://www.toko             | Link Toko        | Speed Game             | Rp.            | 9,000        | Rp             | 9,000      | Rp             | 10,800,000   | 1,200         | 338                                                 | 49  | 28.17% Gaming  | Aksesoris Game Cons |
|   | 28 https://www.toko: Link Produk |                    |            | Kabel HDMI Cable https://www.toko               | Link Toko        | Super-Gameshop         | Rp             | 50,000       | Rp             | 50,000     | Rp             | 25,450,000   | 509           | 269                                                 |     | 52.85% Gaming  | Aksesoris Game Con  |
|   | 29 https://www.toko              | <b>Link Produk</b> |            | Batere/baterai/ ba https://www.toko             | Link Toko        | sonic games            | Rp             | 74,900       | Rp             | 74,900 Rp  |                | 149,051,000  | 1.990         | 757                                                 | 4.7 | 38.04% Gaming  | Aksesoris Game Con  |
|   | 30 https://www.toko: Link Produk |                    |            | Tutup Baterai Stik 1 https://www.toko Link Toko |                  | Dimas Retro Game Rp    |                | 9,300        | <b>Rp</b>      | 9.300 Rp   |                | 6,082,200    | 654           | 197                                                 |     | 30.12% Gaming  | Aksesoris Game Con  |
|   |                                  |                    |            |                                                 |                  |                        |                |              |                |            |                |              |               |                                                     |     |                |                     |

Gambar 3.2 Dataset Penjualan

Proses memasukan data kedalam sistem untuk nantinya di analisis. Kemudian diproses analisis menggunakan Google Colab dengan pemrograman Python untuk membuat *database* ke dalam pemrograman. Memastikan dalam program file dapat terbaca dengan benar dan sesuai dalam bentuk Data Frame. Data dimasukkan dan dibaca dengan format .xlsx.

| <b>ID</b>                   | int <sub>64</sub>   |
|-----------------------------|---------------------|
| LinkProduk                  | object              |
| Hyperlink                   | object              |
| NamaProduk                  | object              |
| LinkToko                    | object              |
| Hyperlink2                  | object              |
| NamaToko                    | object              |
| Harga                       | int <sub>64</sub>   |
| HargaAtas                   | int <sub>64</sub>   |
| OmsetMinimum                | int <sub>64</sub>   |
| JumlahTerjual               | int <sub>64</sub>   |
| JumlahReview                | int <sub>64</sub>   |
| JumlahRating(%)             | float64             |
| ValidOrder                  | object              |
| Kategori1                   | object              |
| Kategori2                   | object              |
| Kategori3                   | object              |
| KotaPengiriman              | object              |
| PenjualanSebelumnya         | float64             |
| KenaikanPenjualan           | float <sub>64</sub> |
| PersentaseKenaikanPenjualan | float <sub>64</sub> |
| ReviewSebelumnya            | float64             |
| KenaikanReviewPenjualan     | float <sub>64</sub> |
| PersentaseKenaikanReview    | float64             |
| Tanggal                     | datetime64[ns]      |
| dtype: object               |                     |

Gambar 3.3 Atribut Pada Dataset

#### **3.3.2 Exploratory Data Analysis**

Exploratory Data Analysis (EDA) proses analisis data yang bertujuanuntuk memahami karakteristik utama dari dataset sebelum menerapkan model statistika. Proses ini dilakukan dalam penelitian untuk memahami data secara mendalam. Bertujuan untuk meninjau validitas data, memeriksa karakteristik distribusi variabel untuk mengetahui nilai yang ekstrim dan menganalisis data. Kemudian data dapat dilakukan normalisasi untuk melakukan persyaratan pemodelan. Membuat visualisasi data yang akan digunakan untuk lebih mudah melihat isi dari *database* yang akan digunakan. Visualisasi dari kolom yang akan digunakan agar lebih mudah dalam melihat karakteristik dalam kolom tersebut.

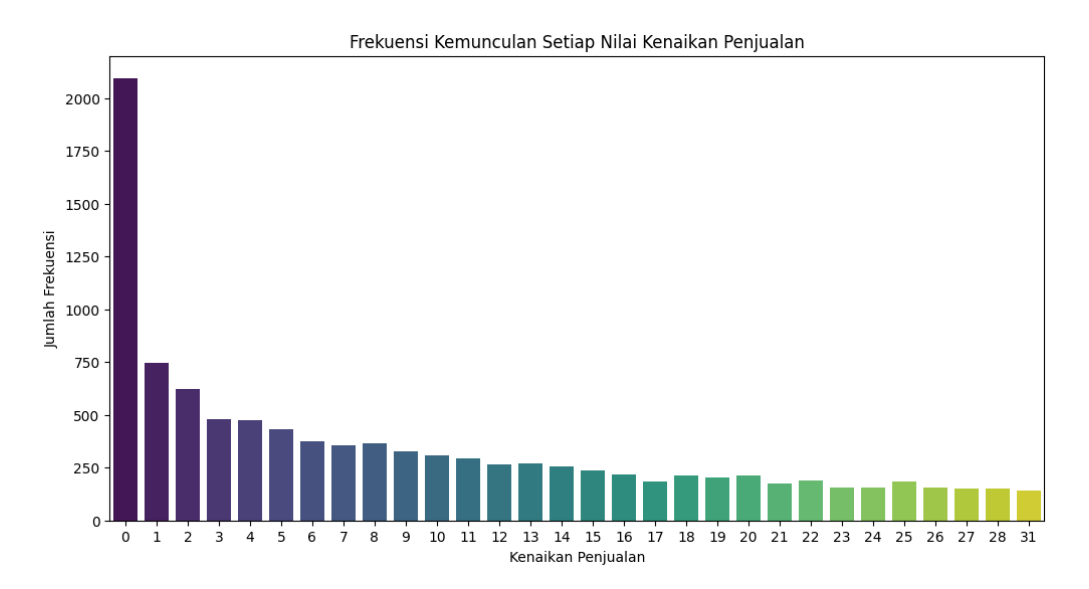

Gambar 3.4 Grup Kenaikan Penjualan

Dari Gambar 3.4 bahwa menjelaskan kenaikan penjualan dilihat dari grupnya. Terdapat data dengan kenaikan penjualan 0 memiliki frekuensi data lebih dari 2000. Sehingga hal ini mampu mempengaruhi dalam proses pemodelan nanti. Data kosong dalam model dapat menyebabkan bias, terutama apabila data kosong jumlahnya lebih signifikan. Hal ini dapat menimbulkan ketidakpastian dalam melakukan prediksi model. Kenaikan penjualan yang bernilai 0 juga perlu dilakukan penanganan. Pengolahan data yang 0 atau kosong bisa dilakukan dengan mengisi nilai kosong dengan rata-rata, yang akan membantu meminimalkan dampak negatif pada kualitas kinerja model.

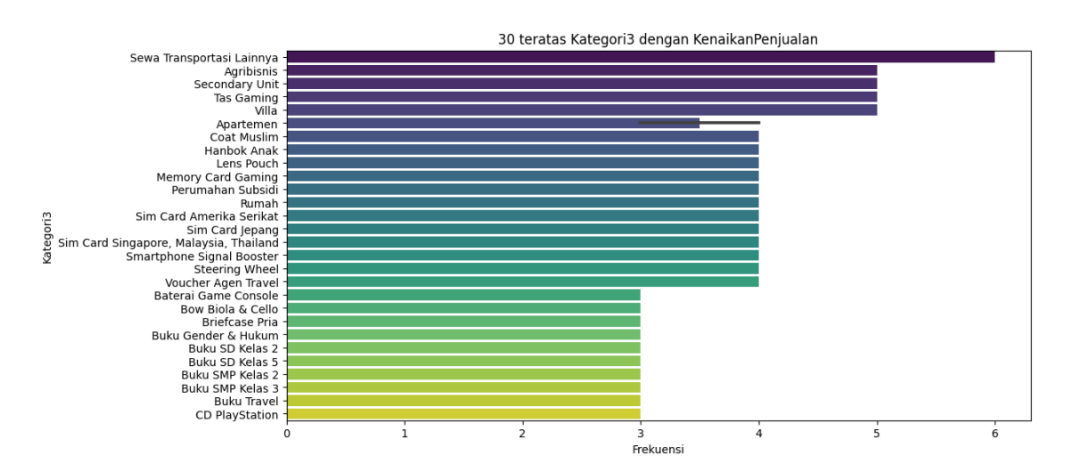

Gambar 3.5 Visualisasi Kategori3 dengan Frekuansi KenaikanPenjualan

Pengelompokan "Kategori3" yang memiliki nama yang sama atau duplikat dikelompokkan dihitung banyaknya duplikat nama "Kategori3". "Sewa Transportasi Lainnya" memiliki nilai dengan jumlah duplikat terbanyak sebanyak 6 kali muncul dalam dataset ini. Kemudian dilanjutkan dengan nama "Kategori3" pada "Agribisnis", "Secondary Unit", "Tas Gaming" dan "Villa" yang memiliki jumlah kemunculan dataset sebanyak 5 kali. Sehingga hal ini perlu diolah dalam kolom "Kategori3" agar tidak ada duplikat dalam kolom "Kategori3". Duplikat data perlu dilakukan penanganan agar tidak mempengaruhi keakuratan dan dapat keandalan hasil analisis yang bagus.

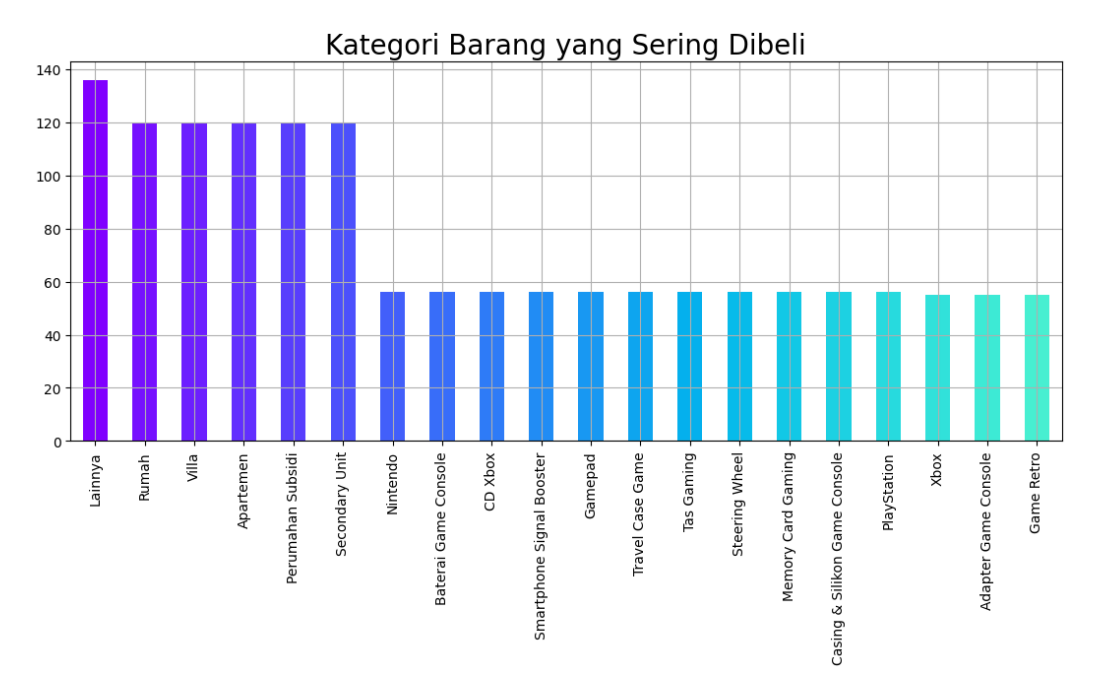

Gambar 3.6 Kategori Barang yang Sering Dibeli

Barang yang sering dibeli memiliki dengan nama pada "Kategori3". Barang yang sering dibeli memiliki nama pada kategori "Lainnya". Jika nilai ambiguitas berkaitan dengan pengetahuan dataset, maka perlu dilakukan pada penanganan data, karena nama "Lainnya" memiliki makna yang ambigu. Pemahaman data yang baik dapat membantu dalam mengambil keputusan yang tepat.

#### **3.3.3** *Preprocessing*

Proses *preprocessing* melibatkan sebuah proses dari data mentah untuk selanjutnya bisa dilakukan analisis. Pada *preprocessing* ini dapat bertujuan untuk mengidentifikasi, membersihkan, mengatur dan meningkatkan kualitas data. Serta mentransformasikan data ke dalam format Machine Learning.

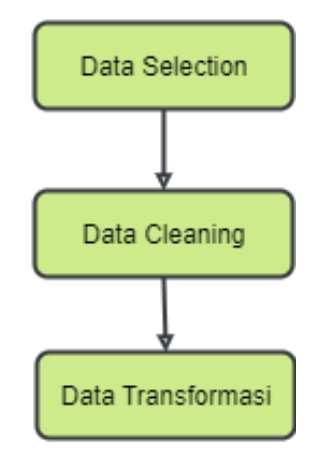

Gambar 3.7 Proses *Preprocessing*

#### **3.3.3.1** *Data Selection*

*Data selection* adalah proses pemilihan subset data yang relevan dengan data yang sudah tersedia. Tidak semua atribut dalam dataset pada transaksi penjualan di *e-commerce* digunakan pada saat pemodelan. Pemilihan data dilakukan untuk mengurangi volume pada data yang tidak diperlukan dalam proses pemrograman. Hal ini bisa dengan mengurangi variabel atau atribut yang tidak digunakan, memilih atribut yang akan digunakan.

Proses *data selection* juga membantu peneliti untuk mempersempit fokus analisis yang akan dilakukan. Pemilihan data yang relevan yang bertujuan meningkatkan relevansi dengan algoritme yang digunakan sehingga hasilnya akan lebih baik dan efektif. Sehingga proses *data selection* merupakan proses yang cukup penting dalam *preprocessing data minin*g. Agar sesuai dengan kebutuhan penelitian dan mendapatkan hasil yang efektif.

|                | KenaikanPenjualan      | Kategori3<br>x                                                  |                          |  |
|----------------|------------------------|-----------------------------------------------------------------|--------------------------|--|
| 0              | 2.0                    | Adapter Game Console                                            |                          |  |
| 1              | 26.0                   | Adapter Game Console                                            |                          |  |
| $\overline{2}$ | 69.0                   | Adapter Game Console                                            |                          |  |
| 3              | 94.0                   | Adapter Game Console                                            |                          |  |
| $\overline{4}$ | 154.0                  | Adapter Game Console                                            |                          |  |
| .              | $\sim 100$             | .                                                               |                          |  |
| 17449          | 24.0                   | <b>Buku Agama Buddha</b>                                        |                          |  |
| 17450          | 1.0                    | <b>Buku Agama Hindu</b>                                         |                          |  |
| 17451          | 5.0                    | <b>Buku Agama Hindu</b>                                         |                          |  |
| 17454          | 1670.0                 | <b>Buku Agama Islam</b>                                         |                          |  |
| 17455          | 18.0                   | <b>Buku Agama Islam</b>                                         |                          |  |
|                |                        |                                                                 |                          |  |
|                |                        | <b>NamaProduk</b>                                               | KotaPengiriman           |  |
| 0              |                        | stik / stick xbox kabel /wired xbox 360/pc ori                  | Jakarta Barat            |  |
| $\mathbf{1}$   |                        | Vertical Stand /Cooling fan / Charger PS4 Slim                  | Jakarta Pusat            |  |
| $\overline{2}$ |                        | AC Adaptor Charger Nintendo 3DS DSi XL 2DS NDS                  | Bekasi                   |  |
| 3              |                        | KABEL NDS LITE USB CASH CHARGER CHARGING DS LI                  | <b>Tangerang Selatan</b> |  |
| 4              |                        | Kabel Cable AV RCA TW Plavstation PS2 PS3                       | Bekasi                   |  |
| .              |                        | .                                                               | $\cdots$                 |  |
| 17449          |                        | KITAB DHAMMAPADA Bait Kebenaran                                 | Jakarta Barat            |  |
| 17450          |                        | Morfologi Tumbuhan                                              | Kab. Sleman              |  |
| 17451          |                        | Buku bhagawad gita                                              | Denpasar                 |  |
| 17454          |                        | Buku IQRO Besar. Buku IQRO Bendel Besar Kertas CD               | Jakarta Selatan          |  |
| 17455          |                        | Buku Ajar Mata Kuliah Pendidikan Agama Islam Kab. Bandung Barat |                          |  |
|                |                        |                                                                 |                          |  |
|                | JumlahTerjual<br>Harga |                                                                 |                          |  |
| ø              | 102000                 | 4880                                                            |                          |  |
| $\mathbf{1}$   | 200000                 | 1426                                                            |                          |  |
| $\overline{2}$ | 28000                  | 2375                                                            |                          |  |
| 3              | 13000                  | 1970                                                            |                          |  |
| 4              | 8500                   | 4213                                                            |                          |  |
| $\cdots$       | $\sim 10$              | $\sim 10$                                                       |                          |  |
| 17449          | 40000                  | 218                                                             |                          |  |
| 17450          | 47600                  | 161                                                             |                          |  |
| 17451          | 50000                  | 112                                                             |                          |  |
| 17454          | 6500                   | 54225                                                           |                          |  |
| 17455          | 50000                  | 6021                                                            |                          |  |
|                |                        |                                                                 |                          |  |

Gambar 3.8 *Data Selection*

Data selection mengambil kolom yang dibutuhkan untuk melakukan analisis. Penelitian ini menggunakan kolom "KenaikanPenjualan", "Kategori3", "NamaProduk" dan "KotaPengiriman". Kolom yang digunakan untuk melakukan analisis dalam Market Basket Analysis untuk mencari *association rules.* Sehingga nanti bisa melakukan rekomendasi produk untuk *customer* pada e-commerce.

## **3.3.3.2** *Data Cleaning*

*Data cleaning* dilakukan sebagai proses dalam menghilangkan *missing value* atau *inkonsistensi* data agar tidak ada data yang anomali. Menghilangkan data yang mengandung NaN pada dataset yang atributnya dipakai. Dengan metode dropna(). Data yang tidak memiliki nilai valid perlu ditangani dengan menghilangkan datanya.

*Data cleaning* bertujuan untuk membersihkan data, memperbaiki data dan memastikan kualitas data yang digunakan untuk analisis pemodelan *cleaning* data menjadi langkah yang penting dalam manajemen data pada *big data.* Data yang dihapus dan melakukan. Salah satu contoh dalam melakukan penanganan yang memiliki nilai 0 dapat dilakukan dengan mengganti nilai dengan rata-rata. Sehingga data pemodelan dapat digunakan dengan baik.

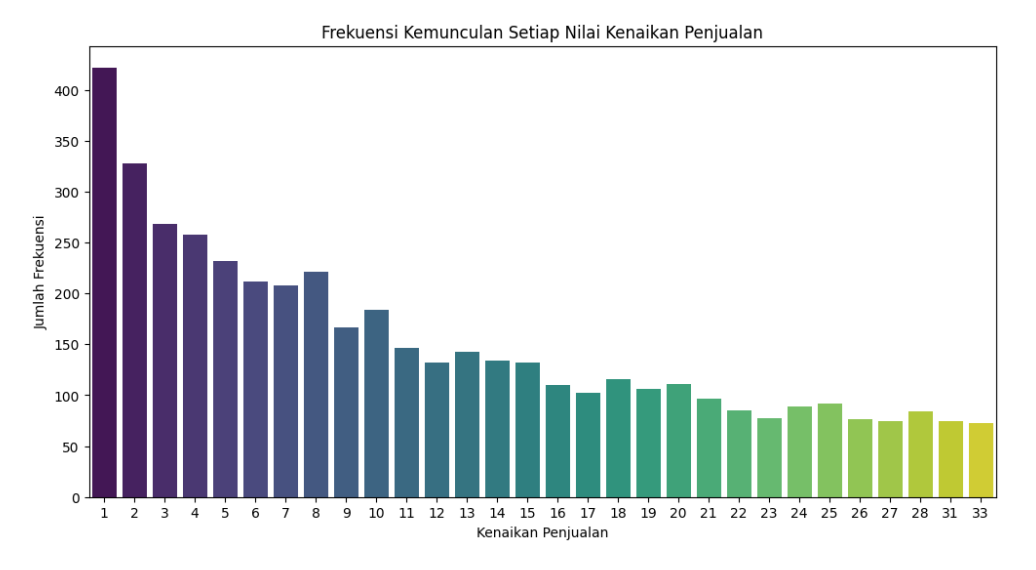

Gambar 3.9 Frekuensi KenaikanPenjualan

Dapat dilihat pada Gambar 3.9 bahwa data yang memiliki nilai 0 sudah diolah dengan menggantinya dengan nilai rata-rata. Tindakan ini diambil untuk memastikan bahwa dalam dataset tidak terdapat lagi nilai 0 yang dapat mempengaruhi kualitas analisis dan model yang akan dibangun. Penggantian nilai 0 dengan nilai rata-rata merupakan langkah penting dalam mitigasi potensi bias atau anomali dalam hasil analisis, serta untuk memastikan bahwa model yang dibuat mencerminkan karakteristik sebenarnya dari dataset yang digunakan. Langkah selanjutnya dapat dilakukan pembuatan model yang sesuai dengan karakteristik dataset yang telah diperbarui.

#### **3.3.3.3** *Data Transformation*

Data yang *valid* akan ditransformasikan ke dalam bentuk baris dan item sebagai atributnya. Dalam dataset yang menjadi atribut adalah setiap anggota dari "Kategori3" yang bersifat unik. Jadi setiap data adalah bernilai *true* atau *false* yang berarti transaksi ke-n , item ke-n dibeli *(true)* dan pada transaksi ke-n, item ke-n tidak dibeli *(false).* Format pada data akan menjadi *encoding* untuk memudahkan dalam menggunakan *library transaction encoder*. Maka dari transformasi data akan dihasilkan dengan nilai 0-1. Dalam penelitian ini menggunakan gambaran nilai 0-1 dengan *true* dan *false* ditampilkan pada Tabel 3.1.

| <b>AC Standing</b> | Abaya | $\ddotsc$ | <b>Abs Roller</b> | <b>Access Control Door</b> |
|--------------------|-------|-----------|-------------------|----------------------------|
| False              | False | .         | False             | False                      |
| False              | False | .         | False             | False                      |
| False              | False | .         | False             | False                      |
| .                  | .     | .         | .                 | .                          |
| False              | False | .         | True              | False                      |
| True               | False | .         | False             | False                      |
| False              | False | .         | False             | False                      |

Tabel 3.1 *Data Transformation*

#### **3.3.4** *Association Rules*

Setelah melakukan *preprocessing* data dengan melakukan *data selection, data cleaning* dan *data transformation*, maka dilanjutkan dengan pemodelan dengan Market Basket Analysis. Algoritme yang digunakan pada penelitian ini untuk Market Basket Analysis adalah algoritme Apriori. Mencari *rules* menggunakan parameter nilai *support*, nilai *confidence* dan *lift* ratio. Dari parameter ini akan menjadi aturan-aturan relasi yang digunakan untuk mengetahui tata letak produk. *Minimum support* dan *minimum confidence* ditentukan oleh peneliti, dengan mempertimbangkan bahwa semakin tinggi nilai *minimum support* dan/atau *minimum confidence* yang ditentukan, maka semakin banyak aturan yang akan disaring, oleh karena itu semakin sedikit aturan yang dihasilkan. Semakin sedikit aturan yang dibuat, semakin handal aturan tersebut untuk pembuat keputusan [49].

Pembuatan kandidat *itemset* dan melakukan perhitungan *support*. Pada bagian pemodelan Market Basket Analysis menggunakan Apriori. Pada *library Apriori* terdapat *library mlxtend* yang menerima masukin *one hot encoding* format sehingga akan muncul pada DataFrame memiliki kolom *support* dan *itemset*s yang nantinya dapat memenuhi nilai *minimum support*. Nilai dari *minimum support* ini

didapatkan secara bebas. Belum ada publikasi atau penelitian lain yang menetapkan hasil dari nilai *minimum support* [30]. Hasil dari nilai support dengan Apriori dapat dilihat dari Tabel 3.2.

| <b>Support</b> | <b>Itemsets</b>        |
|----------------|------------------------|
| 0.013098       | (Adapter Game Console) |
| 0.005894       | (Aerator)              |
| 0.005239       | (Agenda & Planner)     |
| 0.005239       | (Aksesoris Aquarium)   |
| 0.005239       | (Alas Kandang Hewan)   |
| 0.007204       | (Apartemen)            |

Tabel 3.2 Nilai *Support*

Proses pembangkitan itemset menggunakan algoritme Apriori dengan mencari nilai support telah dilakukan. Selanjutnya membuat *association rules* dataset yang telah didapatkan hasil nilai *confidence* pada saat pemproses pembangkitan itemset. Sehingga *association rules* menghasilkan informasi produk dengan relasi.

Sehingga aturan yang didapat dari *market basket analysis* dapat digunakan sebagai rekomendasi penyusunan tata letak produk pada *user interface ecommerce*. Seperti penampilan ketika konsumen membeli suatu produk, maka bisa memprediksi dari *rules* yang ke berapa dan gambar yang muncul bisa sesuai dengan apa yang diinginkan konsumen.

#### **3.3.5** *Key Words*

Menentukan kata kunci yang digunakan untuk pencarian *customer* dalam mencari produk yang diinginkan. sehingga dari pencarian *customer* dapat dilakukan rekomendasi produk yang telah didapatkan dari *association rules.* Mendapatkan *rules* dari Market Basket Analysis maka dilanjutkan dengan klasifikasi kelas *association rules*. Pembuatan klasifikasi menggunakan algoritme Naïve Bayes. Untuk mengetahui probabilitas kedekatan antar *rules* yang sudah ada. Sehingga dari probabilitas dapat lebih meyakinkan kategori produk mana yang dapat dimunculkan lebih utama pada *layout e-commerce*. Probabilitas kemunculan nama produk yang ada dari kelas *association rules* membuat lebih efektif untuk memunculkan nama produk yang ada.

## **3.4** *Evaluation*

Pada proses selanjutnya evaluasi akan menghasilkan pola yang dapat dilihat yang terbentuk dari *association rules* yang telah dibuat. Hasil nilai *minimum support* dalam mengukur tingkat dominasi yang sering konsumen beli. Apabila nilai *minimum support* yang digunakan semakin tinggi maka *rule* yang dihasilkan akan semakin sedikit. Tetapi apabila nilai *minimum support* semakin kecil *rule* yang dihasilkan akan semakin banyak. Perhitungan *lift ratio* akan menghasilkan keakuratan yang terdiri nilai *minimum support* dan nilai *minimum confidence*.